# CS429: Computer Organization and Architecture Linking I

Warren Hunt, Jr. and Bill Young Department of Computer Sciences University of Texas at Austin

<span id="page-0-0"></span>Last updated: December 3, 2014 at 07:50

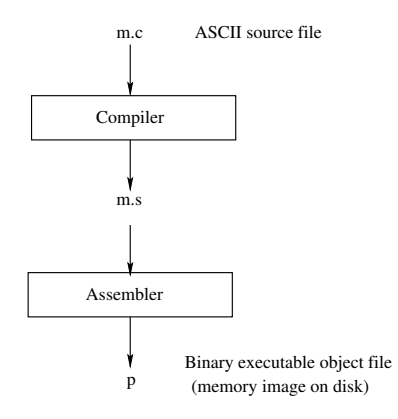

#### Problems:

- **•** Efficiency: small change requires complete re-compilation.
- Modularity: hard to share common functions (e.g., printf).

Solution: Static linker (or linker).

### Better Scheme Using a Linker

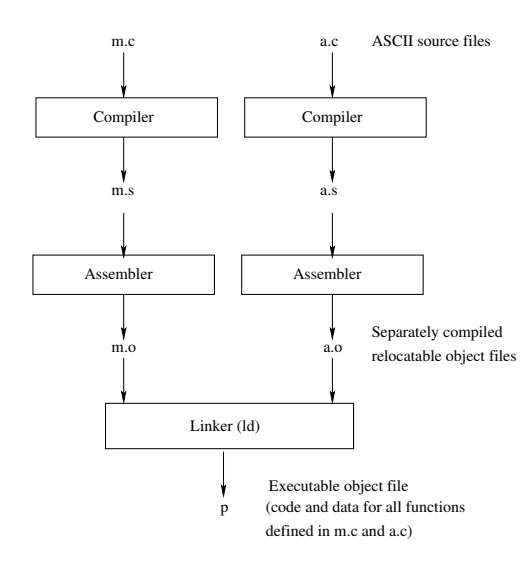

Linking is the process of combining various pieces of code and data into a single file that can be loaded (copied) into memory and executed.

Linking could happen at:

- compile time;
- load time:
- run time.

Must somehow tell a module about symbols from other modules.

A linker takes representations of separate program modules and combines them into a single executable.

This involves two primary steps:

- **1** Symbol resolution: associate each symbol reference throughout the set of modules with a single symbol definition.
- **2** Relocation: associate a memory location with each symbol definition, and modify each reference to point to that location.

Compiler driver coordinates all steps in the translation and linking process.

- **•** Typically included with each compilation system (e.g., gcc).
- $\bullet$  Invokes the preprocessor (cpp), compiler (cc1), assembler (as), and linker (ld).
- Passes command line arguments to the appropriate phases

**Example:** Create an executable p from m.c and a.c:

```
> gcc -02 -v -o p m.c a.c
cpp \lceil \text{args} \rceil m.c /tmp/cca07630.i
cc1 /tmp/cca07630.im.c -O2 [args] -o /tmp/cca07630.s
as [args] -o /tmp/cca076301.o /tmp/cca07630.s
<similar process for a.c>\left| \right| \left| -\right| \left| \right| \left| \right| \left| \right| \left| \right| \left| \right| \left| \right| \left| \right| \left| \right| \left| \right| \left| \right| \left| \right| \left| \right| \left| \right| \left| \right| \left| \right| \left| \right| \left| \right| \left| \right| \left| \right| \left| \right| \left| \right| \left| \right| \left|cca 0 7 6 3 0 2 . o
>
```
# Compiling/Assembling

#### C Code

```
double sum (int val) {
  int sum = 0:
  double pi = 3.14;
  int i:
  for (i = 3; i < = val; i + j)
     sum += i :
  return sum + pi;
}
```
Obtain with command: gcc  $-0$   $-S$  sum.c Produces file code.s

```
sum :
```

```
p u sh l %ebp<br>movi %esp
             %esp, %ebp
     movl 8(\%ebp), \%ecxmovl $0, %edxcmpl $2, %ecx
     i le \blacksquare L4
     movl $0, %edxmovl $3. %<sub>max</sub>-1.5addl %eax, %edx
     add\vert $1, \%eax
     cmpl %eax, %ecx
    ige .15\overline{14}pushl %edx
     fild (%esp)\mathsf{leal} 4(%\mathsf{esp}), %\mathsf{esp}fadd \dot{\mathsf{LC}} \Omegapopl %ebp
     r e t
\overline{L}.
     .long 1374389535
     .long 1074339512
```
CS429 Slideset 24: 6 [Linking I](#page-0-0)

- Translate assembly code (compiled or hand generated) into machine code.
- **•** Translate data into binary code (using directives).
- Resolve symbols—translate into relocatable offsets.  $\bullet$
- Error checking:
	- Syntax checking;
	- **•** Ensure that constants are not too large for fields.

#### Disassembled Object Code

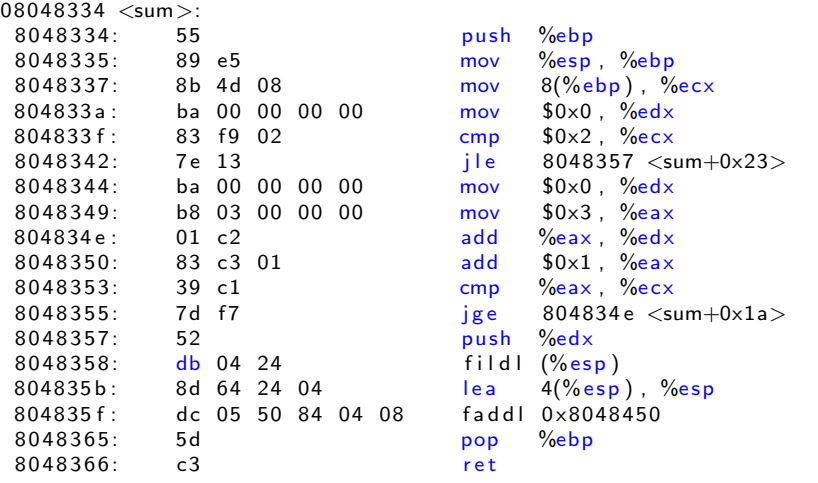

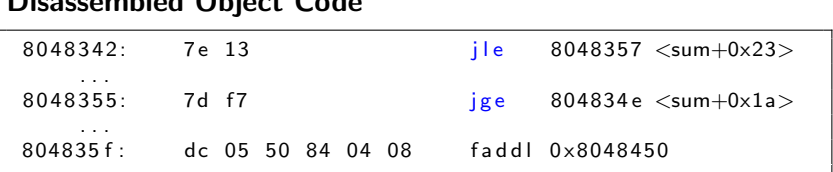

#### Byte relative offsets for jle and jge:

• jge: 13 bytes forward

Disassembled Object Code

• jge: 9 bytes backward (two's complement of 0xf7)

#### Relocatable absolute address:

• faddl: 0x8048450

#### One Pass

- **e** Record label definitions
- When use is found, compute offset

#### Two Pass

- Pass 1: scan for label instantiations—creates symbol table
- Pass 2: compute offsets from label use/def
- Can detect if computed offset is too large for assembly instruction.

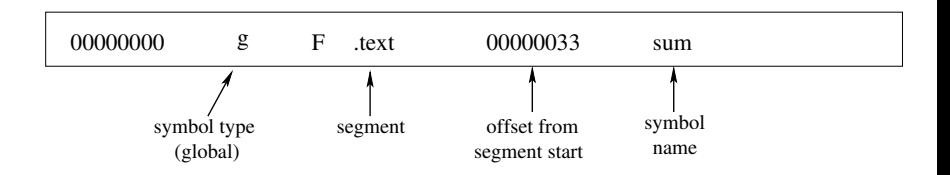

The symbol table tracks the location of symbols in the object file.

- Symbols that can be resolved need not be included.
- Symbols that may be needed during linking must be included.

### Merges object files

Merges multiple relocatable (.o) object files into a single executable object file that can be loaded and executed.

#### Resolves external references

- As part of the merging process, resolves external references.
- External reference: reference to a symbol defined in another object file.

#### Relocates symbols

- Relocates symbols from their relative locations in the .o files to new absolute positions in the executable.
- Updates all references to these symbols to reflect their new positions.
- References can be in either code or data:
	- $code: a()$ ;  $/*$  reference to symbol a  $*/$
	- data:  $*xp = \&x$ ; /\* reference to symbol  $x *$ /

#### **Modularity**

- Programs can be written as a collection of smaller source files, rather than one monolithic mass.
- Can build libraries of common functions shared by multiple programs (e.g., math library, standard C library)

### **Efficiency**

- Time:
	- Change one source file, recompile, and then relink.
	- No need to recompile other source files.
- Space:
	- Libraries of common functions can be aggregated into a single file.
	- Yet executable files and running machine images contain only code for the functions they actually use.
- Standard binary format for object files.
- Derives from AT&T System V Unix, and later adopted by BSD Unix variants and Linux.
- One unified format for:
	- Relocatable object files (.o),
	- Executable object files,
	- Shared object files (.so).
- The generic name is *ELF binaries*.
- **•** Better support for shared libraries than the old a out formats.

# ELF Object File Format

- **ELF** header: magic number, type (.o, exec, .so), machine, byte ordering, etc.
- **•** Program header table: page size, virtual addresses of memory segments (sections), segment sizes
- .text section: code
- .data section: initialized (static) data
- .bss section:
	- uninitialized (static) data
	- "Block Started by Symbol"
	- "Better Save Space"
	- Has section header, but occupies no space.

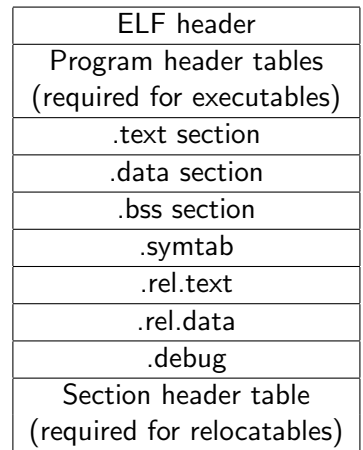

### ELF Object File Format (continued)

- .symtab section
	- **•** Symbol table
	- **Procedure and static variable names**
	- **•** Section names and locations
- .rel.text section
	- **B** Relocation info for . text section
	- **Addresses of instructions that will need** to be modified in the executable
	- **•** Instructions for modifying
- .rel.data section
	- Relocation info for .data section
	- Addresses of pointer data needing modification in the merged executable
- **.** debug section
	- Info for symbolic debugging  $(gcc -g)$

ELF header Program header tables (required for executables) .text section .data section .bss section .symtab .rel.text .rel.data .debug Section header table (required for relocatables)

### Example C Program

m.c

int  $e = 7$ ;  $int$  main() { int  $r = a()$ ;  $exit(0);$ }

#### a.c

```
extern int e;
int * ep = & e;int x = 15;
int y;
int a(){
   return * ep + x + y;}
```
### Merging Relocatable Object Files

Relocatable object files are merged into an executable by the Linker. Both are in ELF format.

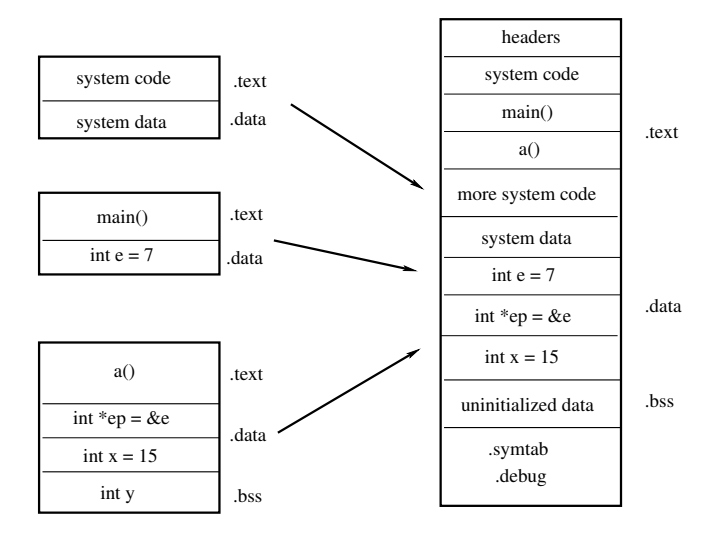

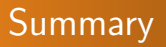

#### This slideset:

- Compilation / Assembly / Linking
- Symbol resolution and symbol tables

#### Next time:

- Code and data relocation
- **•** Loading
- **o** Libraries
- Dynamically linked libraries